## *Come compilare l'autocertificazione dei redditi*

## *a.a. 2012/2013*

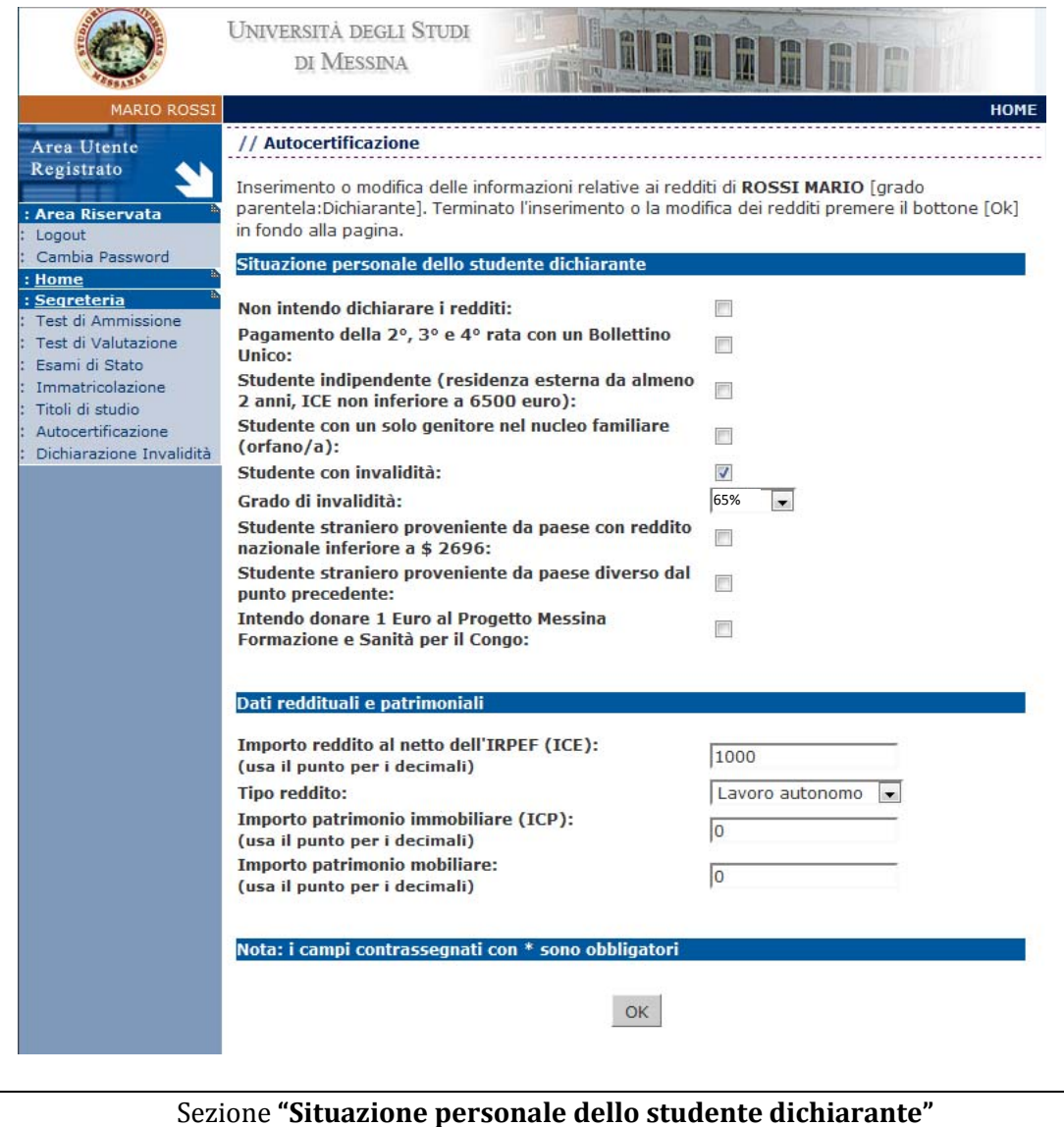

spuntare le relative opzioni:

- **Non intendo dichiare i redditi:** se verrà selezionata l'opzione si pagherà come conguaglio l'importo massimo di € 1.600,00.
- **Pagamento della 2°, 3° e 4° rata con un Bollettino Unico:** Se si seleziona l'opzione verrà generato il modulo di pagamento di conguaglio con Bolletino Unico con scadenza al 31 Maggio 2013. Se non si seleziona l'opzione verranno generate 3 rate di conguaglio con le relative scadenze:
	- o I^ rata saldo tassa di iscrizione (scadenza 01 Aprile 2013);
	- o II^ rata saldo tassa di iscrizione (scadenza 31 Maggio 2013);
	- o III^ rata saldo tassa di iscrizione (scadenza 31 Luglio 2013);
- **Studente indipendente:** selezionare l'opzione qualora sussistano contemporaneamente due condizioni:
- a. avere residenza esterna all'unità abitativa della famiglia d'origine, in alloggio non di proprietà di un suo membro, da almeno due anni dall'eventuale cambio di residenza regolarmente dichiarato presso la propria Segreteria.
- b. indicatore della Condizione Economica (ICE) derivante esclusivamente da redditi da lavoro, non inferiore a  $\epsilon$  6.500.
- **Studente con un solo genitore nel nucleo familiare**: selezionare l'opzione **solo** qualora lo studente dichiarante sia orfano/a;
- **Studente con invalidità (dal 31% al 65%):** selezionare l'opzione qualora lo studente abbia una percentuale di invalidità compresa tra il 31% ed il 65%;
- **Grado di invalidità:** specificare la percentuale di invalidità (altrimenti lasciare 0%);
- **Studente straniero proveniente da paese con reddito nazionale inferiore a \$ 2696:** selezionare l'opzione qualora lo studente dichiarante proviene dai seguenti paesi che, dall'elenco fornito dal M.A.E. e trasmesso dal M.U.R.S.T., risultano avere nel 1996 un reddito nazionale inferiore a 2696 dollari *(Angola, Bangladesh, Benin, Bhutan, Burkina Faso, Burundi, Repubblica Centrafricana, Ciad, Congo, Repubblica Democratica del Costa D'Avorio, Djibouti, Eritrea, Etiopia, Gambia, Guinea, GuineaBissau, Haiti, Laos, Repubblica popolare del Madagascar, Malati, Mali, Mauritania, Mozambico, Nepal, Niger, Nigeria, Rwanda, Senegal, Sierra Leone, Sudan, Tanzania, Repubblica U. di Togo, Uganda, Yemen, Zambia)*.
- **Studente straniero proveniente da paese diverso dal punto precedente:** selezionare l'opzione qualora lo studente dichiarante proviene da un paese diverso da quelli presenti nell'elenco precedente;
- **Intendo donare 1 Euro al Progetto Messina Formazione e Sanità per il Congo:** il progetto si pone l'obiettivo di costruire l'Ospedale universitario a Butembo, offrendo formazione specialistica ai laureati congolesi, tramite l'assegnazione di borse di studio presso il Policlinico Universitario **"**G.Martino**"** dell'Università di Messina.

### Sezione **"Dati reddituali e patrimoniali"**

riempire i campi seguendo le relative indicazioni:

- **Importo reddito al netto dell'IRPEF (ICE):** va riportato il reddito complessivo relativo all'anno solare precedente. Tale reddito è indicato nei modelli fiscali di dichiarazione (mod. unico, mod.730,CUD). È composto dal reddito complessivo al netto dell'IRPEF. *N.B. Per il calcolo delle tasse universitarie non si deve utilizzare il reddito riportato sul modello ISEE ;*
- **Tipo di reddito:** Indicare il tipo di reddito tra le opzioni disponibili;
- **Importo patrimonio immobiliare (ICP)**: va riportato l'imponibile definito ai fini dell'I.C.I. al 31 Dicembre dell'anno solare precedente. È esclusa totalmente dalla valutazione la prima casa di proprietà, se adibita a residenza del nucleo familiare, ad eccezione di quelle appartenenti alle categorie catastali A1, A8, A9, per le quali va indicato solamente il 50% dell'imponibile definito ai fini dell'I.C.I.

Sono esclusi eventuali immobili strumentali effettivamente adibiti allo svolgimento della propria attività lavorativa. Sono altresì esclusi dalla valutazione i terreni agricoli di proprietà direttamente destinati o adibiti all'uso dell'impresa agricola. Nonchè i terreni esclusi dall'ICI.

L'imponibile I.C.I. si ottiene moltiplicando la rendita o la presunta rendita catastale per i seguenti coefficienti di legge:

- · 34 per le unità immobiliari urbane classificate nelle categorie catastali C1 ed E
- · 50 per le unità immobiliari urbane classificate nelle categorie catastali A10 e D

· 100 per le altre unità immobiliari urbane

· per i terreni agricoli moltiplicare per 75 la rendita dominicale (rilevabile sull'estratto catastale del terreno).

Per le aree fabbricabili va riportato il valore dichiarato ai fini della determinazione dell'I.C.I. (valore commerciale del terreno). La rendita catastale è desumibile dagli atti catastali, per i fabbricati non censiti si fa riferimento a rendite presunte determinate sulla base di immobili similari (secondo quanto previsto ai fini I.C.I.). Le rendite indicate negli atti catastali, devono essere aggiornate secondo i ctiteri di determinazione della base imponibile prevista per l'I.C.I.

IMMOBILI ALL'ESTERO. I patrimoni immobiliari localizzati all'estero, detenuti al 31 dicembre dell'anno precedente alla presentazione della domanda, sono valutati solo nel caso di fabbricati, considerati sulla base del valore convenzionale di 500 euro al metro quadrato.

# *Come calcolare il saldo della tassa di iscrizione a.a. 2012/2013*

#### **PRIMA FASE:**

dalla riga **C10 "Totale Redditi complessivi"** dell'autocertificazione prendere il totale della colonna **C6 " Reddito complessivo al netto IRPEF"** e sommarlo al 20% dei totali delle colonne **C8 "Valore patrimoni immobiliari"** e **C9 "Valore patrimoni mobiliari".** Il totale ottenuto darà **l'Indicatore della Condizione Economica (ICE)** (v. figura).

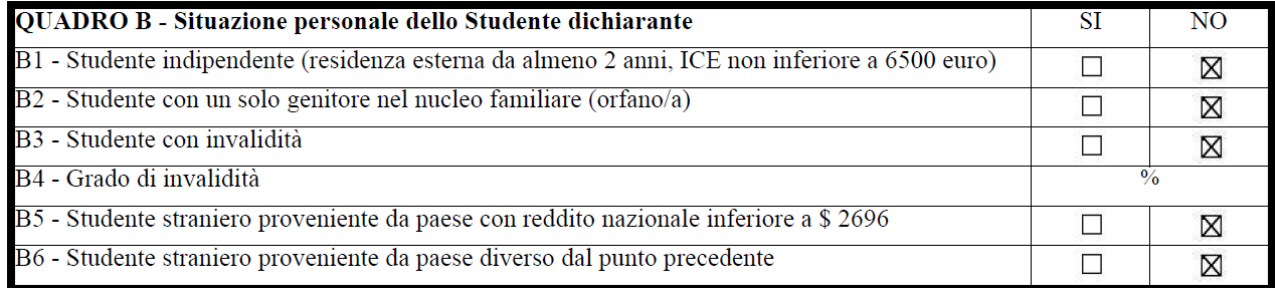

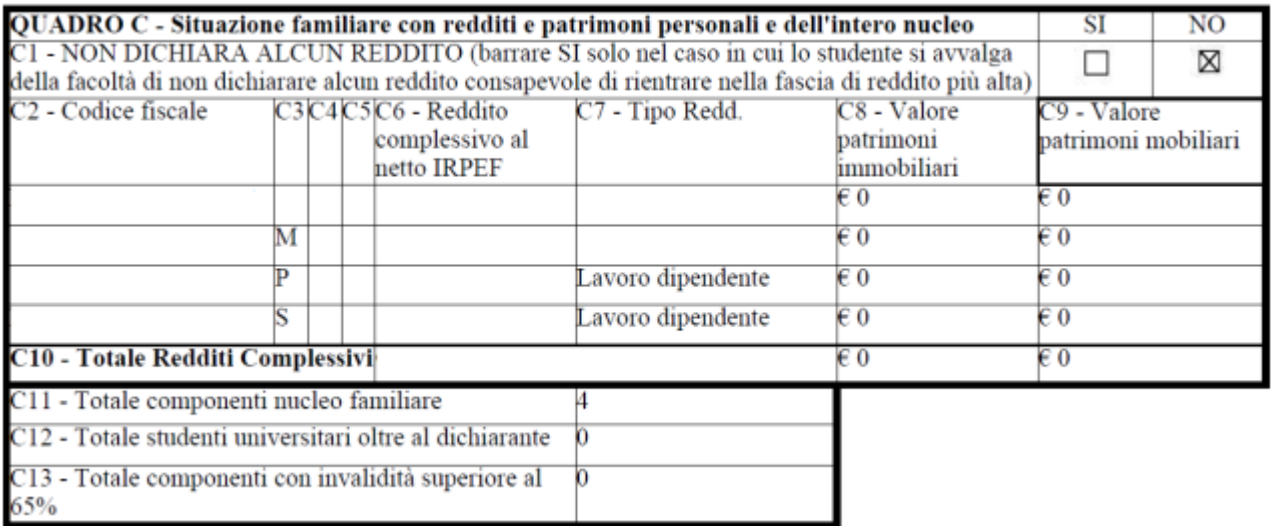

### **SECONDA FASE:**

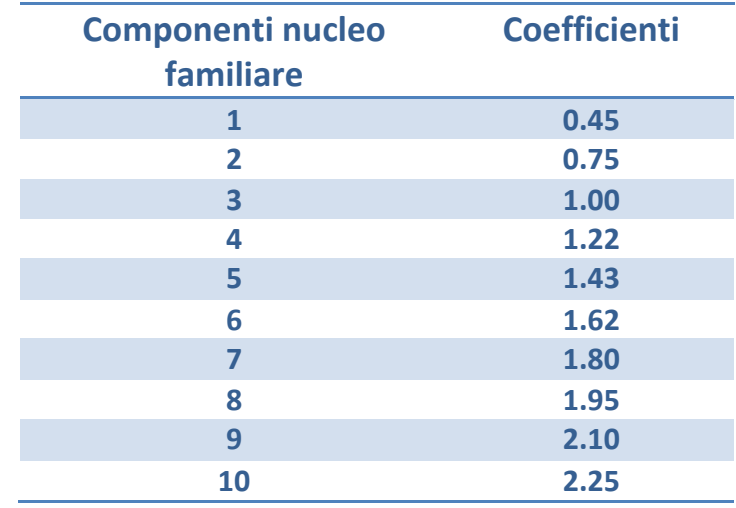

individuare il coefficiente nella scala di equivalenza di seguito riportata

Il numero dei componenti del nucleo familiare **(C11)** aumenterà figurativamente per ognuna delle situazioni indicate ai campi C12, C13, B1, B2. Per ogni componente oltre i 10 aggiungere 0.15.

### **TERZA FASE:**

dividere l'ICE ottenuto nella **PRIMA FASE** per il coefficiente determinato nella **SECONDA FASE**. Si otterrà **l'Indicatore della Condizione Economica Riparametrato (ICER).** Individuare nella tabella seguente l'importo da pagare per il saldo della tassa di iscrizione.

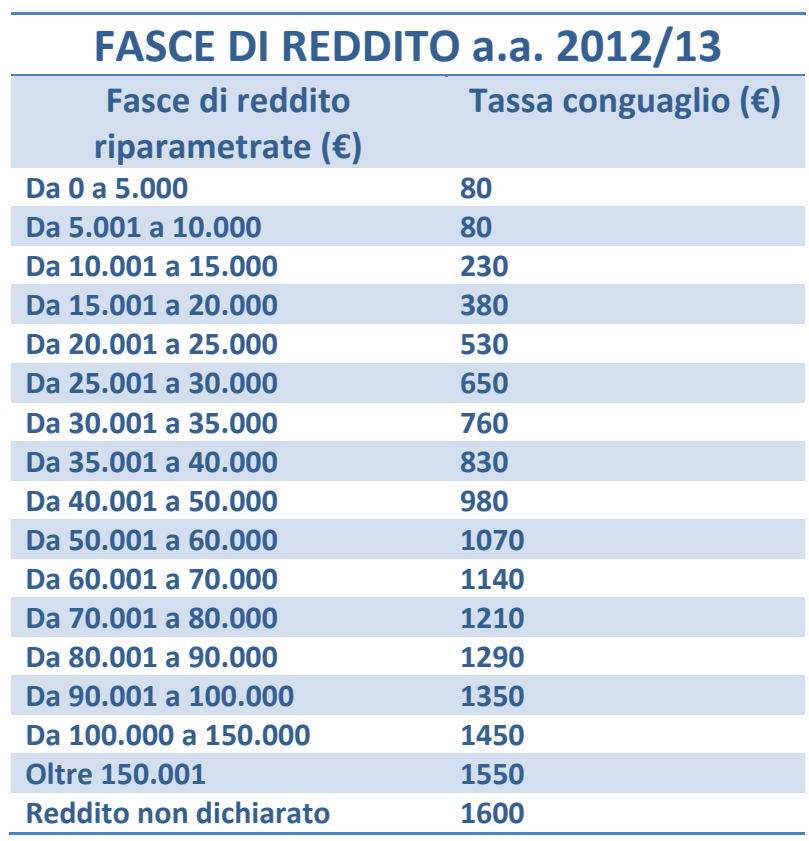

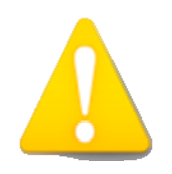

*L'autocertificazione mendace comporta, oltre a conseguenze di natura penale il pagamento della sanzione della quale è stato deliberato l'aumento a 200 €, oltre ovviamente alla maggiore tassa.*